Adobe Photoshop 2021 (Version 22.0.1) keygen generator Free Download [32|64bit] (Updated 2022)

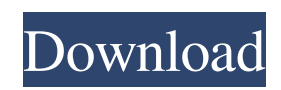

# **Adobe Photoshop 2021 (Version 22.0.1) Crack+ Free Download X64 (Final 2022)**

Adding text The easiest way to add text to an image is to open the Photo Editing tool and type the text. When you open the tool bar (shown in Figure 1-2), click the Add Text button. You can use

#### **Adobe Photoshop 2021 (Version 22.0.1) License Key [2022]**

How does Photoshop Elements work? What can it do? What is the difference between Elements and Photoshop? Read on to find out. The comparison of Photoshop Elements vs Photoshop Before learning how to use Photoshop Elements, it's important to know what Photoshop can do, so you can pick the right version for your needs. Photoshop Elements is not as feature-rich as Photoshop. Although it has a lot of features, like crop, it doesn't have layers, advanced masking, vector shapes, and much of the professional tools. On the other hand, Photoshop does contain more advanced masking and filter tools. The interface is also slightly more complex than Elements, but with a number of shortcuts. You can use Photoshop Elements or Photoshop to edit and create images. Although Photoshop is much more powerful, it is not always necessary. If you are looking for something more streamlined, then Photoshop Elements is for you. How to edit and create images with Photoshop Elements It's easy to edit and create images with Photoshop Elements. You can use it to retouch images, create collages and combine a variety of sources to make a digital image. To edit an image with Photoshop Elements, you need to open it first. The image should be saved as a layer-based image. This is the default format for Photoshop Elements. The following steps explain how to do it with both Photoshop and Elements. Open the image in Photoshop Elements. After a few seconds, the image will open in Photoshop Elements automatically. Use the Layers panel to edit the image. The Layers panel contains the different layers of the image. You can add and remove layers, change their transparency, apply and edit layer effects, and much more. If you are using Photoshop Elements 16 or later, you can download additional panel layouts from the program. Make any edits you need to the layer. After all your edits, you can export the image to a final file, such as JPEG, TIFF, PSD or PDF. How to edit an image in Photoshop Elements After you open the file in Photoshop Elements, you need to create a new document. You can do this by selecting File > New. In the New dialog, use the following settings to create a new document: File name: your filename. Document type: multipage layered. File format: JPEG. Save a681f4349e

# **Adobe Photoshop 2021 (Version 22.0.1) Free License Key [Latest 2022]**

```
//======================================================================= //
Copyright Baptiste Wicht 2013-2018. // Distributed under the terms of the MIT License. // (See
accompanying file LICENSE or copy at //
//=======================================================================
#include "final_elimination_config.hpp" #include "expr.hpp" #include "stringify.hpp" namespace el {
final_elimination_config::final_elimination_config(const config_manager& conf) :
m_compiler_options(conf.get_options()),
m_final_elimination_evaluation(conf.get_final_elimination_evaluation()),
m_include_destructors(conf.get_include_destructors()), m_eval_safe(conf.get_eval_safe()),
m_implicit_equations(conf.get_implicit_equations()) { } void
final_elimination_config::assign(expressions::one_expr_expr cexpr) {
m_compiler_options.assign(cexpr.get_options());
m_final_elimination_evaluation.assign(cexpr.get_evaluation());
m_include_destructors.assign(cexpr.get_include_destructors());
m_eval_safe.assign(cexpr.get_eval_safe()); m_implicit_equations.assign(cexpr.get_implicit_equations());
} void final_elimination_config::assign(expressions::complex_expr_expr cexpr) {
assign(cexpr.get_one_expr());
cexpr.get expr options().set elimination function(m_final_elimination_evaluation); }
expressions::one_expr_expr final_elimination_config::create_one_expr_expr(const config_manager&
conf) { expressions::one_expr_
```
# **What's New In Adobe Photoshop 2021 (Version 22.0.1)?**

Q: Adding different elements to a string at different locations How do I go about setting the the textContent property of an element to a string at different locations of the string? i.e. if the string = "asdasdjasdasdjkasd" then i want to set a certain bit of the string (5,10,15) to the value of the char 'a' and the rest of the string (5,10,15) to the value of the char's'. A: I would suggest changing the code like this: var string = 'asdasdiasdasdikasd'; string = string.substring(5,15) + 'a' + string.substring(15); console.log(string); Giannis Michalopoulos Giannis Michalopoulos (; 23 January 1919 – 22 October 1987) was a Greek journalist and politician, who served as Minister of National Defence and was a co-founder of the National Radical Movement. Career Born in Kozani in Epirus as Giannis Papanitsis, Michalopoulos started his career as a journalist in the Athens radio station "I Epiros". He remained in the radio until 1943, when he joined the "Ethnos" newspaper. In 1944, he was approached by Elias Psathas to join the "National Liberation Movement" and became one of its leading members. He was a representative of the Greek government-in-exile on the newspaper "Ε.Σ.Δ." between 1944 and 1946. Afterwards he would remain a collaborator of the Greek Communist Party until he would not return to Greek politics until 1963. Between 1954 and 1968, Michalopoulos held different ministerial positions, although in the first two years of his career he was a deputy in the Hellenic Parliament and was not part of any cabinet. In 1963, he became Deputy Prime Minister in the Kyriakos Zafiropoulos cabinet, and in 1967 he became Minister of National Defence of George Papandreou. Michalopoulos would resign from his position in July 1968, because he was elected again as Deputy of the Greek Parliament in the elections of the following year. After his

resignation from the position of Minister of National Defence, Michalopoulos moved to United States, where he would die in Toronto, Ontario, Canada

### **System Requirements:**

To run the game, you will need to have a Windows 7/8 or newer 64 bit operating system. Windows 10 will also run the game. You will also need an AMD/Intel compatible graphics card and a minimum of 2 GB of system RAM. Lastly you will need a quad-core CPU and a DirectX 11 compatible video card. To play the game, you will need a copy of the game disk. This can be obtained on the official website. Before playing the game, you will also need to install the DirectX 11/12 compatible graphics driver for your video

#### Related links:

<https://mycancerwiki.org/index.php/2022/06/30/adobe-photoshop-cs3-crack-mega-registration-code-download-2022-latest/> <https://koshmo.com/?p=43108> [https://infinite-bayou-29269.herokuapp.com/Adobe\\_Photoshop\\_2021\\_Version\\_2211.pdf](https://infinite-bayou-29269.herokuapp.com/Adobe_Photoshop_2021_Version_2211.pdf) <http://adomemorial.com/2022/06/30/adobe-photoshop-cc-keygen-crack-serial-key/> <https://fltanks.com/photoshop-cs6-patch-full-version-free-download-2022/> [https://ccazanzibar.com/wp-content/uploads/2022/06/Adobe\\_Photoshop\\_2021\\_Version\\_223-1.pdf](https://ccazanzibar.com/wp-content/uploads/2022/06/Adobe_Photoshop_2021_Version_223-1.pdf) <https://turn-key.consulting/2022/06/30/photoshop-cc-2015-version-18-crack-keygen-license-code-2/> [https://www.pickupevent.com/wp-content/uploads/2022/06/Photoshop\\_CS5.pdf](https://www.pickupevent.com/wp-content/uploads/2022/06/Photoshop_CS5.pdf) [https://ozarkinstitute.oncospark.com/wp-content/uploads/2022/06/Photoshop\\_CC\\_2018\\_version\\_19.pdf](https://ozarkinstitute.oncospark.com/wp-content/uploads/2022/06/Photoshop_CC_2018_version_19.pdf) <https://orangestreetcats.org/photoshop-cc-2015-version-16-crack-with-product-key-pc-windows-2022/> [https://fatroiberica.es/wp-content/uploads/2022/06/Photoshop\\_2021\\_Version\\_2242.pdf](https://fatroiberica.es/wp-content/uploads/2022/06/Photoshop_2021_Version_2242.pdf) <https://laissezfairevid.com/photoshop-2021-version-22-0-0-with-license-key-download-2022-latest/> <http://feelingshy.com/adobe-photoshop-2022-version-23-0-1-keygenerator-free/> <http://www.sweethomeslondon.com/?p=20193> <http://www.brumasrl.com/en/photoshop-cc-2019-crack-with-serial-number-free-download-pc-windows/> [https://www.52zhongchou.com/wp-content/uploads/2022/06/Photoshop\\_CC\\_2018\\_version\\_19.pdf](https://www.52zhongchou.com/wp-content/uploads/2022/06/Photoshop_CC_2018_version_19.pdf) <https://thegoodsreporter.com/uncategorized/adobe-photoshop-2022-version-23-0-1-activation-code-free-mac-win-april-2022/> <https://2z31.com/photoshop-cc-2018-install-crack-updated-2022/> <https://www.hart.gov.uk/system/files/webform/Adobe-Photoshop-2022-version-23.pdf> <https://www.la-pam.nl/adobe-photoshop-2020-crack-with-serial-number-license-code-keygen-for-pc/>